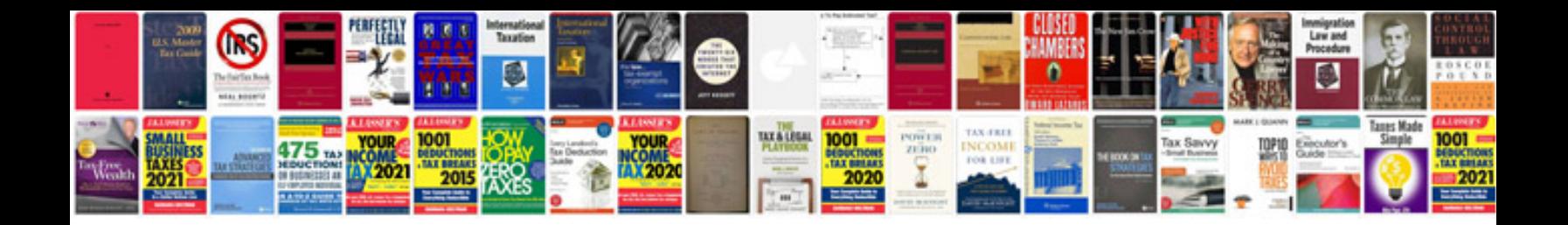

Dea form 224

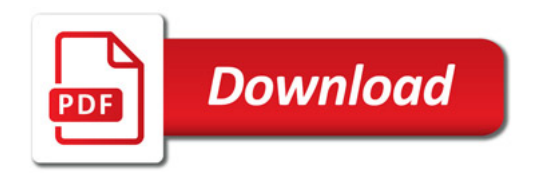

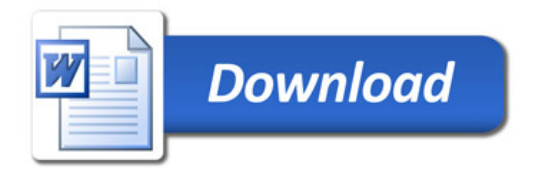